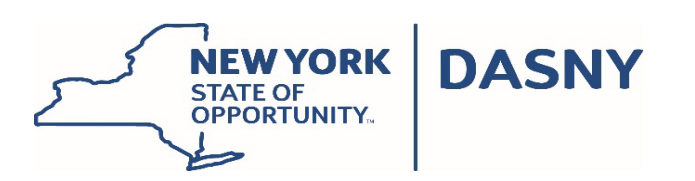

**ADDENDUM NO: 2 IFB or RFP NO.: 752** Description: Dynamics 365 Implementation Services Project: DASNY Bid Opening Date: 5/25/2023

Specifics of the Addendum: Provide responses to Requests for Information:

## **Please see responses to the requests for information below:**

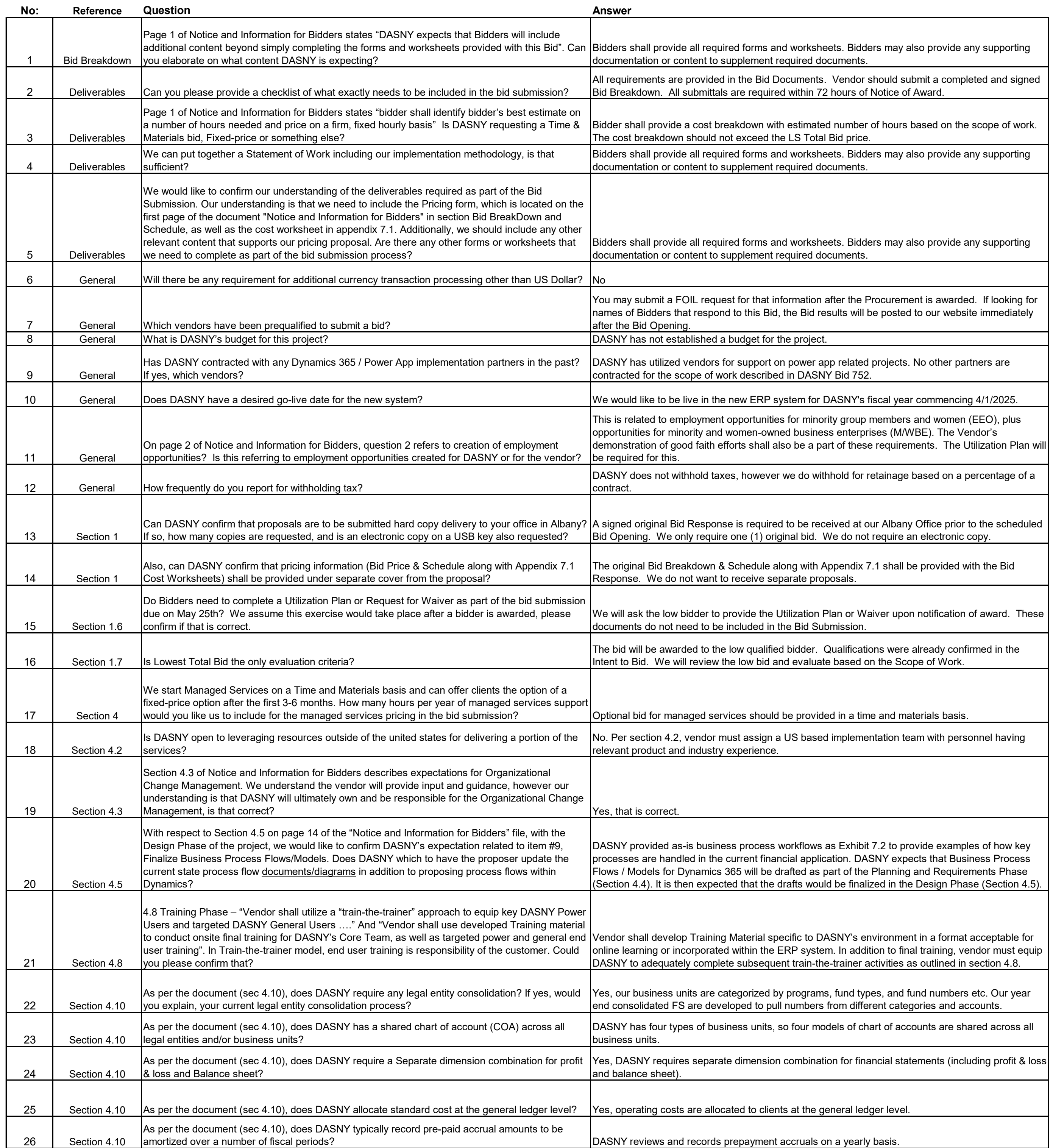

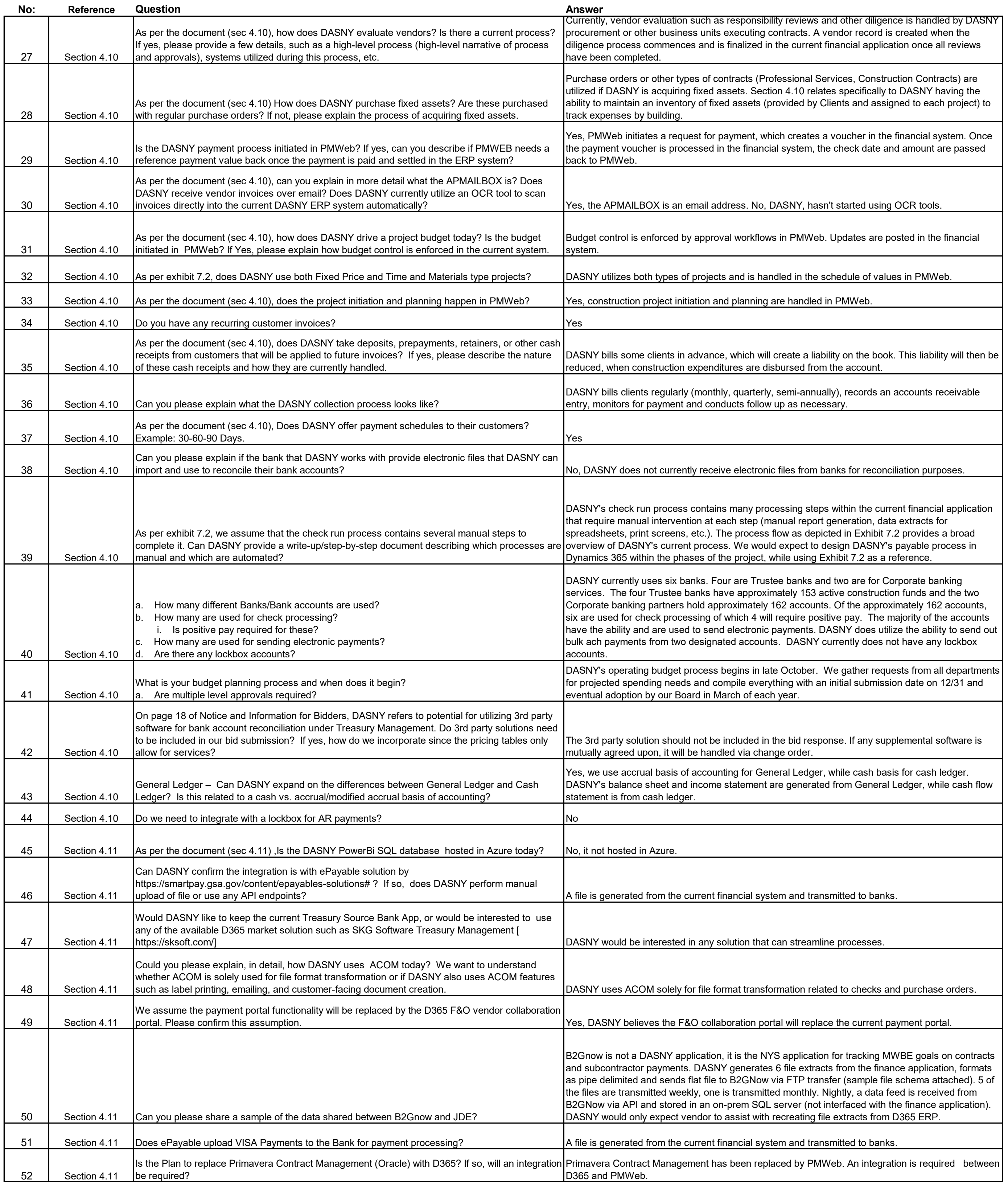

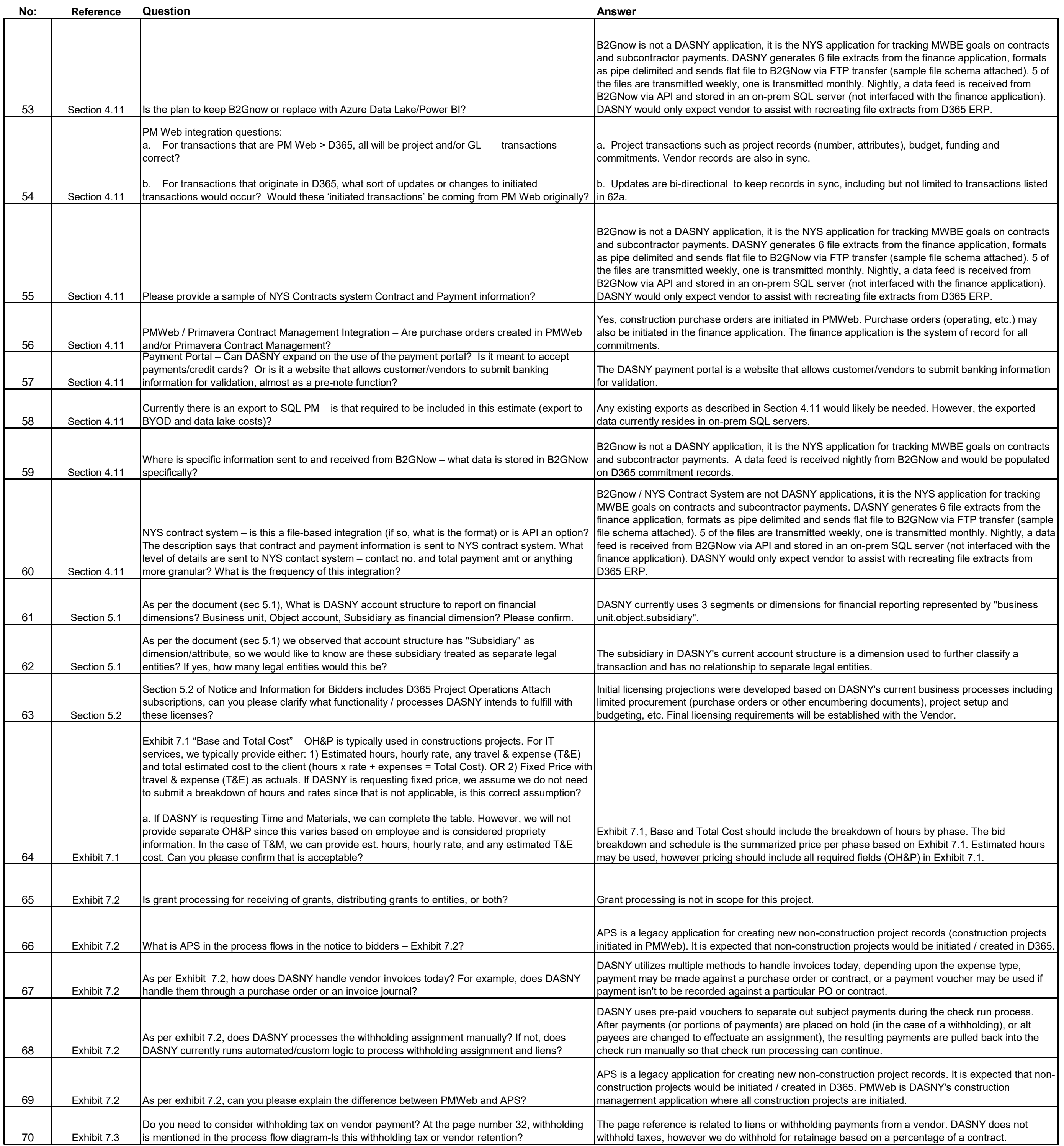

All other terms and conditions of the original Invitation for Bids shall remain the same.

# **B2GNow File Schema**

B2GNow Vendor Master Download File Format

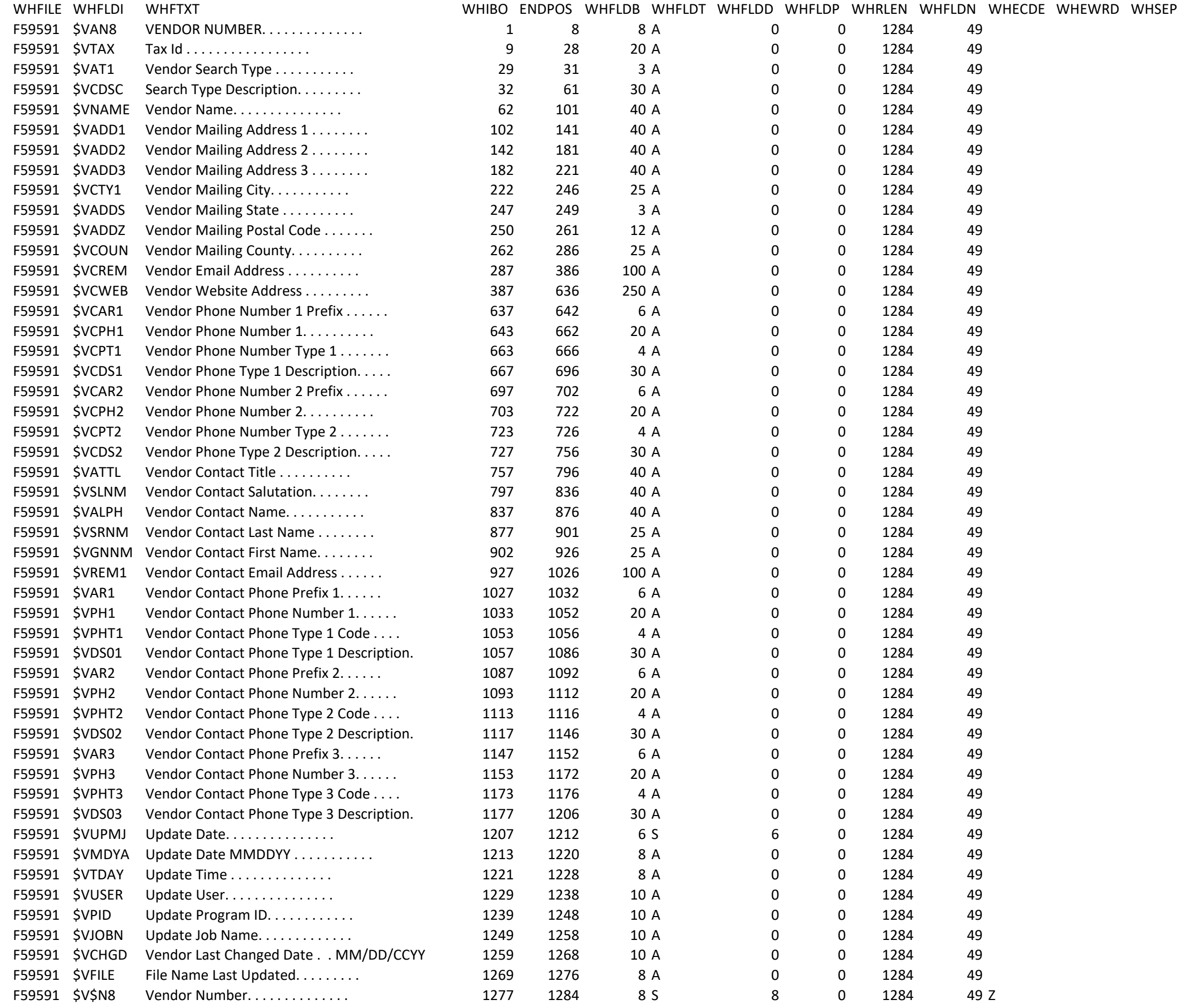

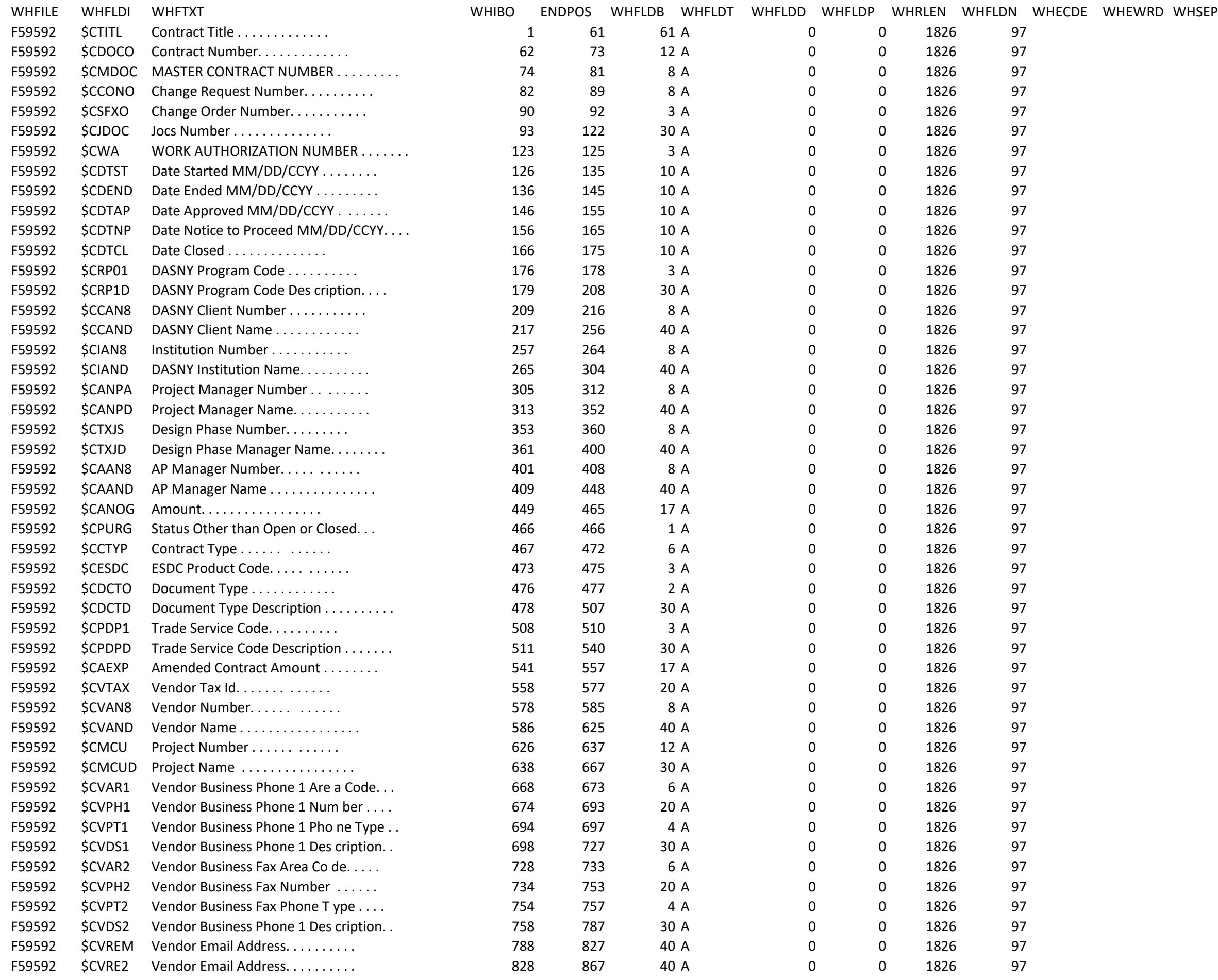

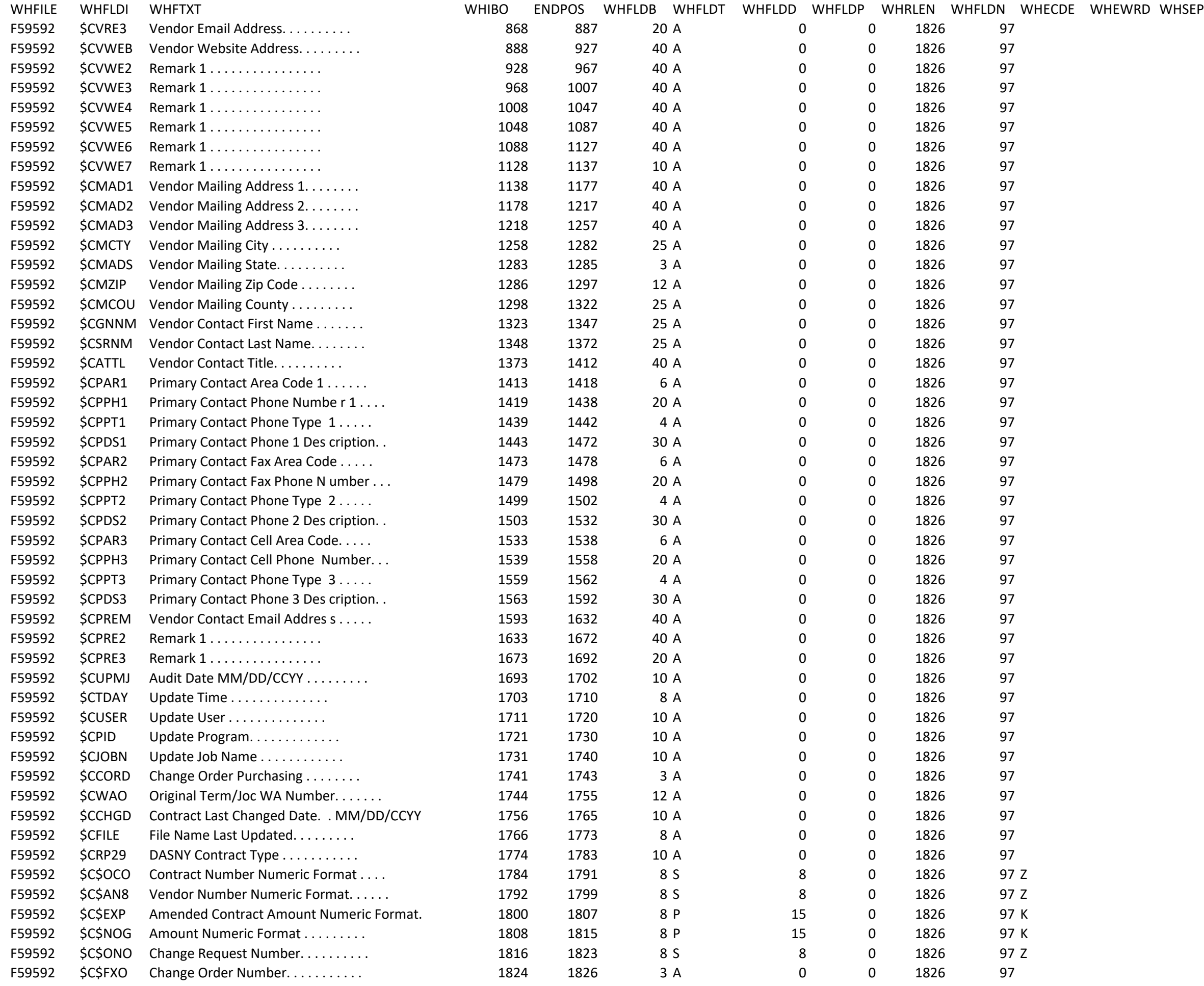

#### B2GNow Contract Payment Master Download File Format

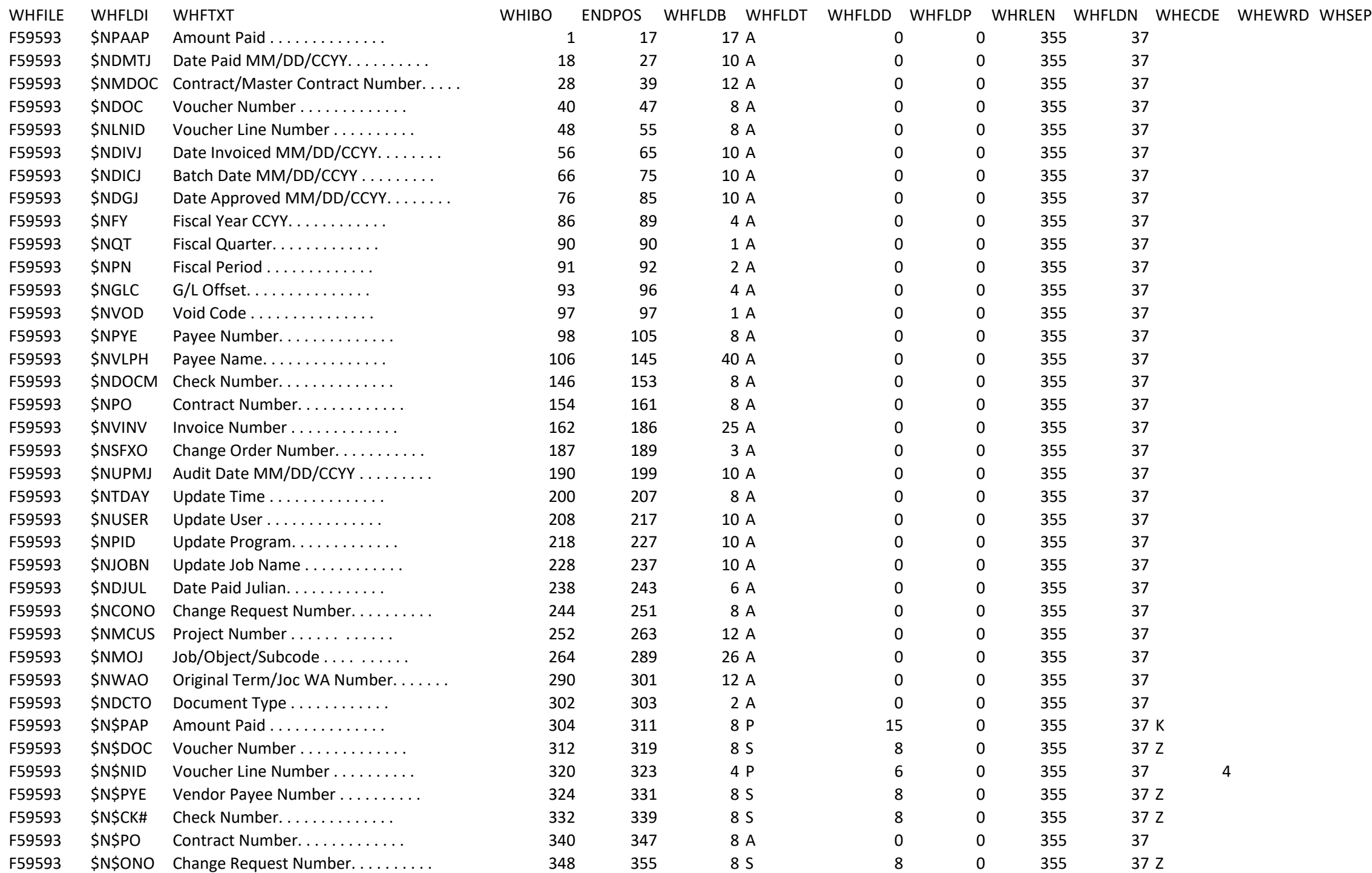

#### B2GNow Contract Master Download File Format-OS, CS, O1, C1

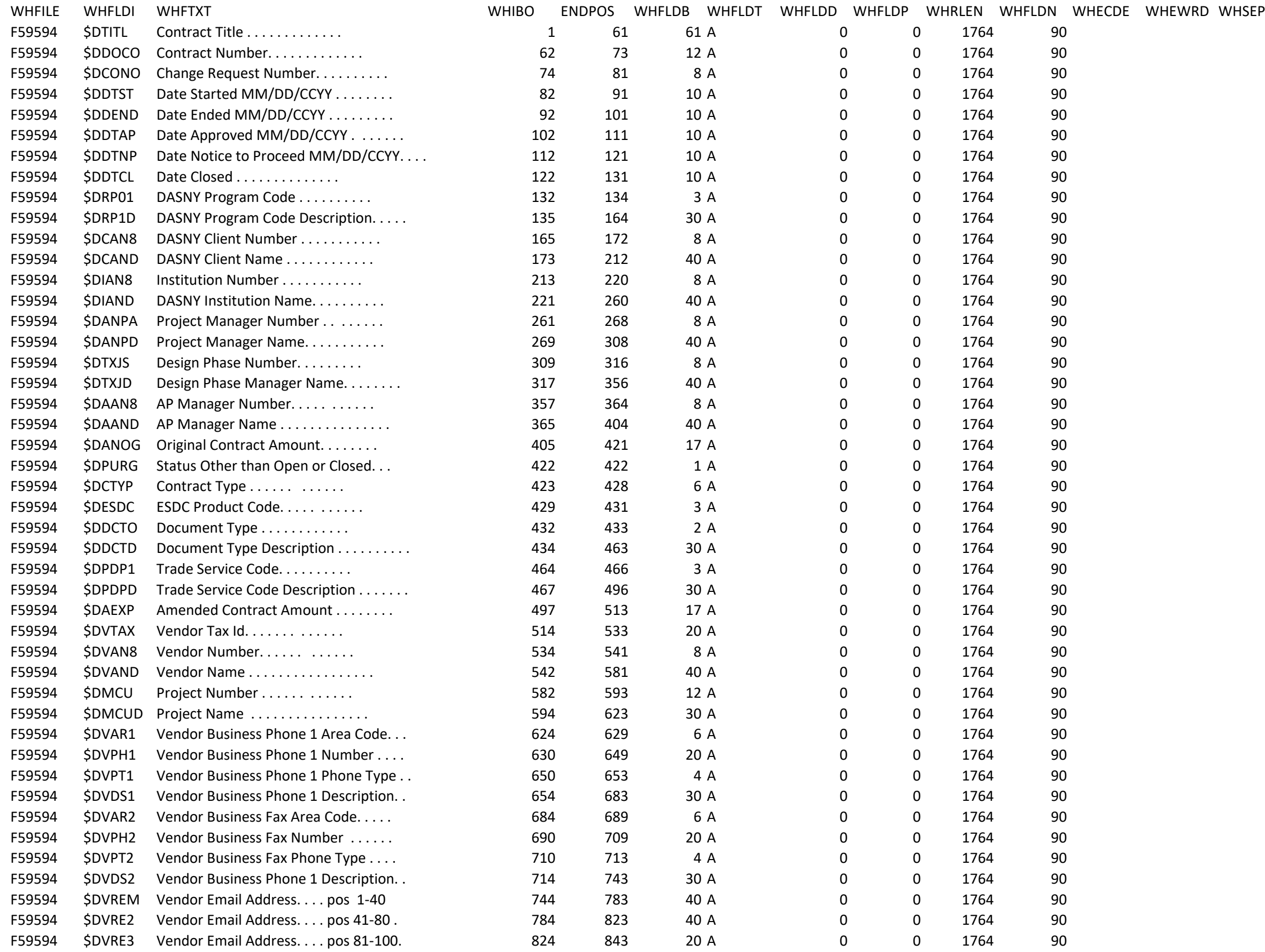

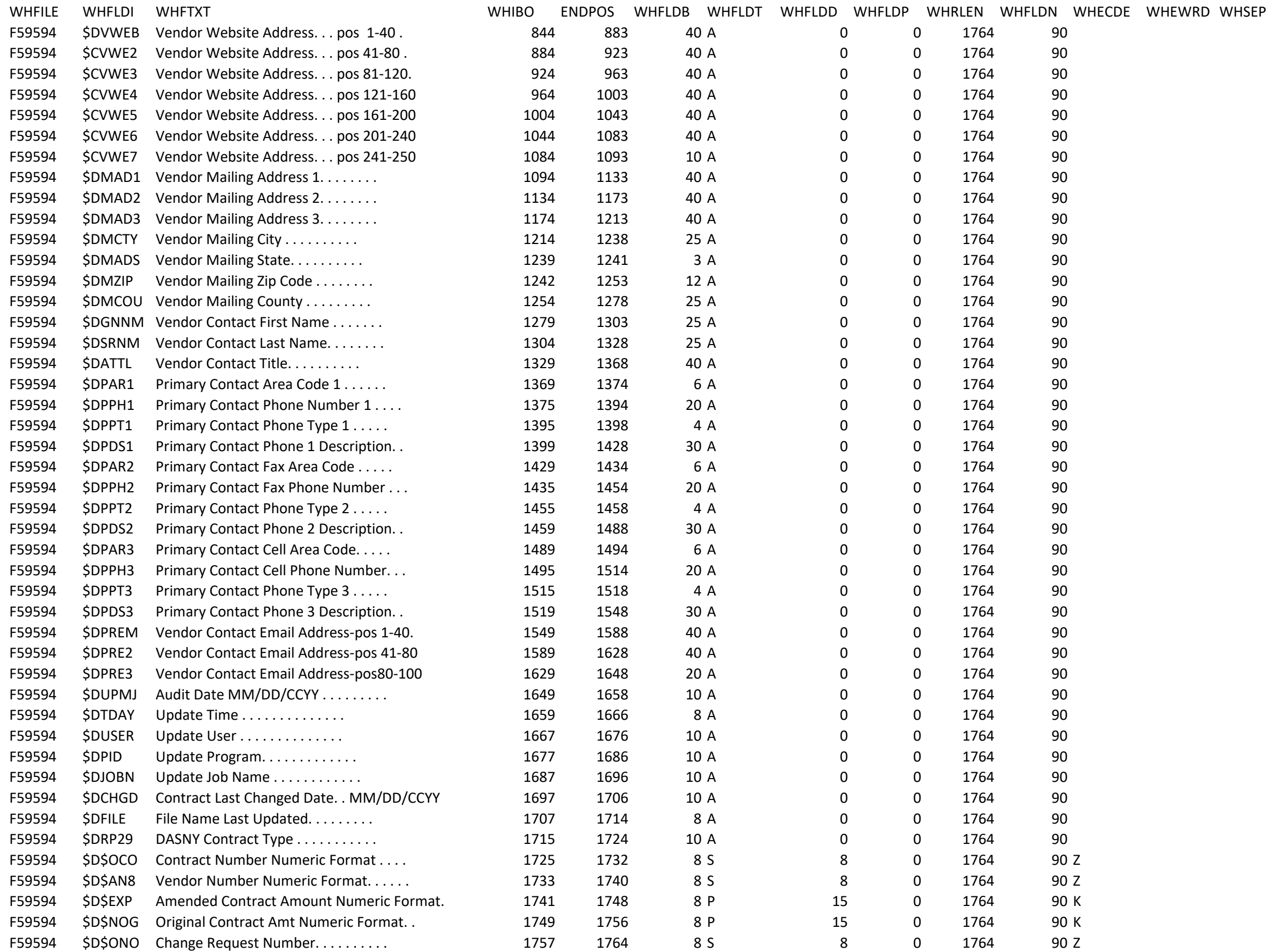

### B2GNow Contract Payment Master Rollup Download File Format

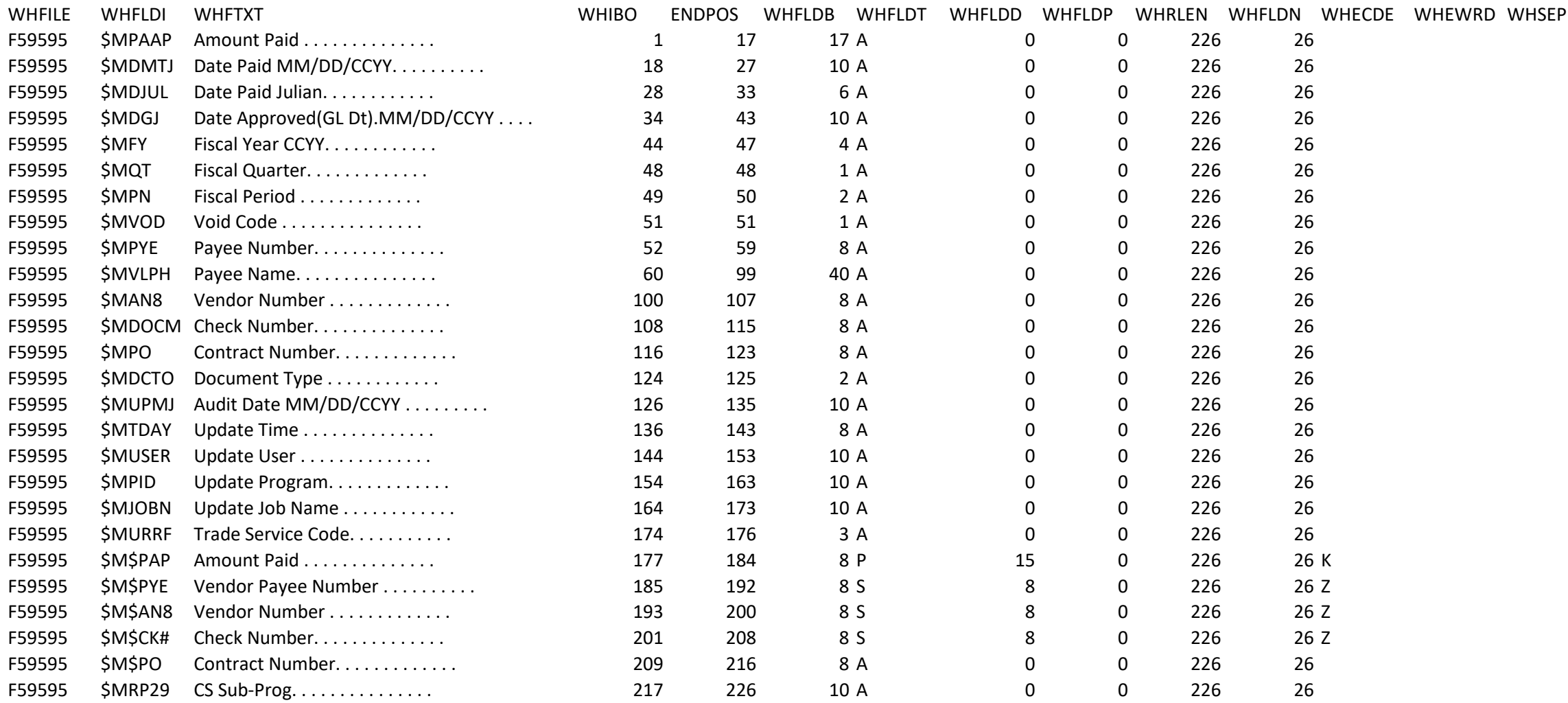

#### B2GNow Purchase Order Payment Master Download File Format

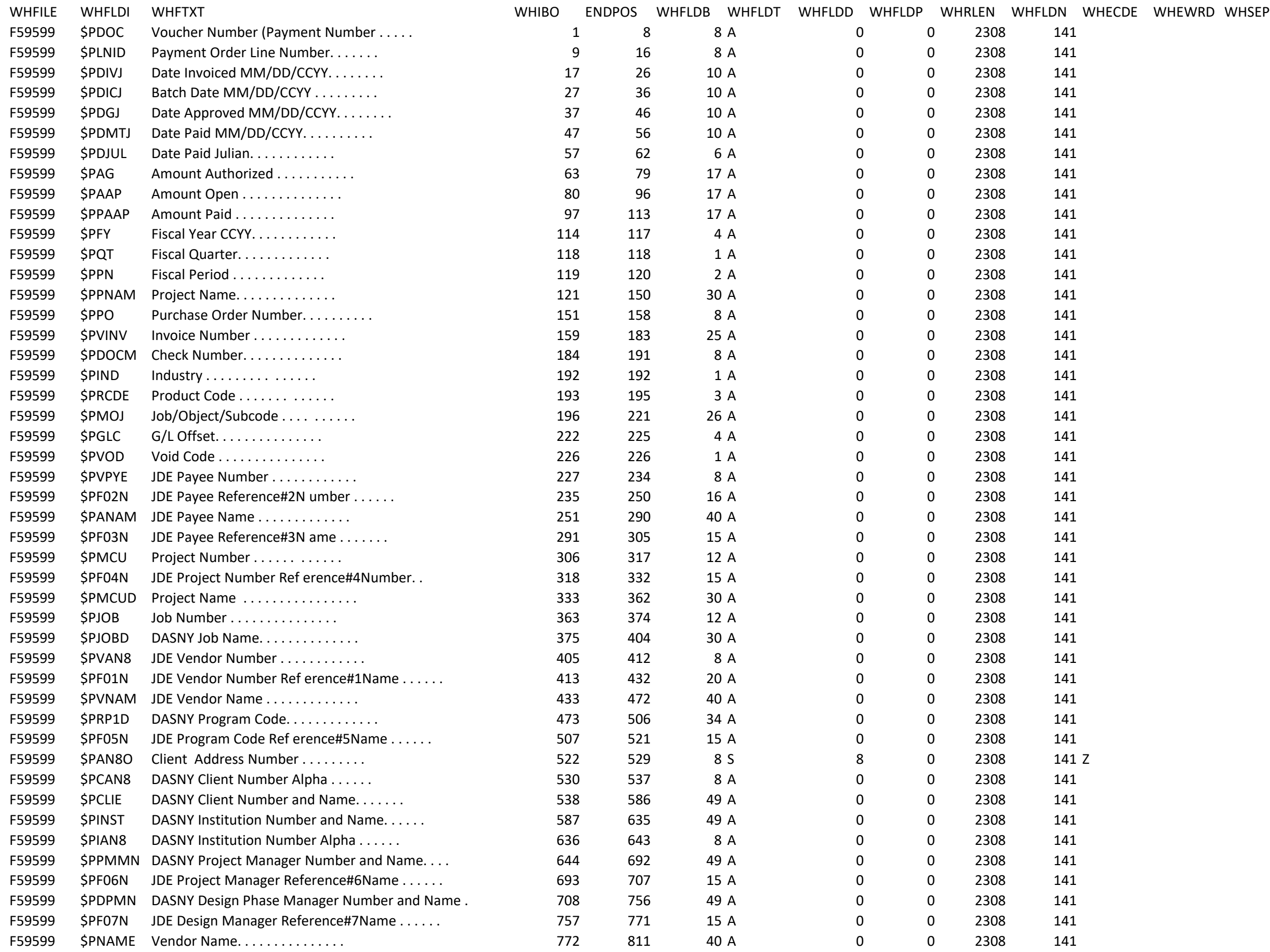

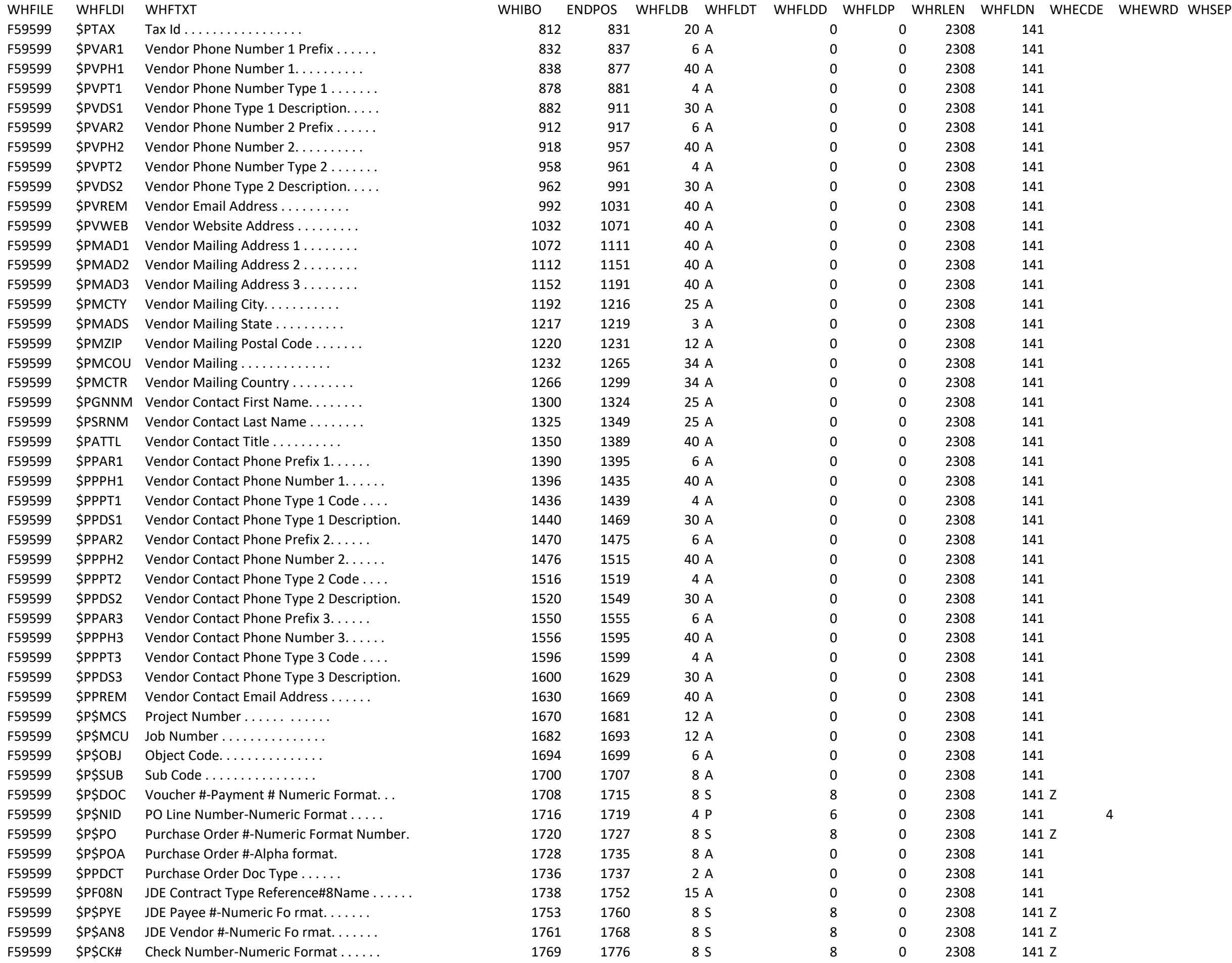

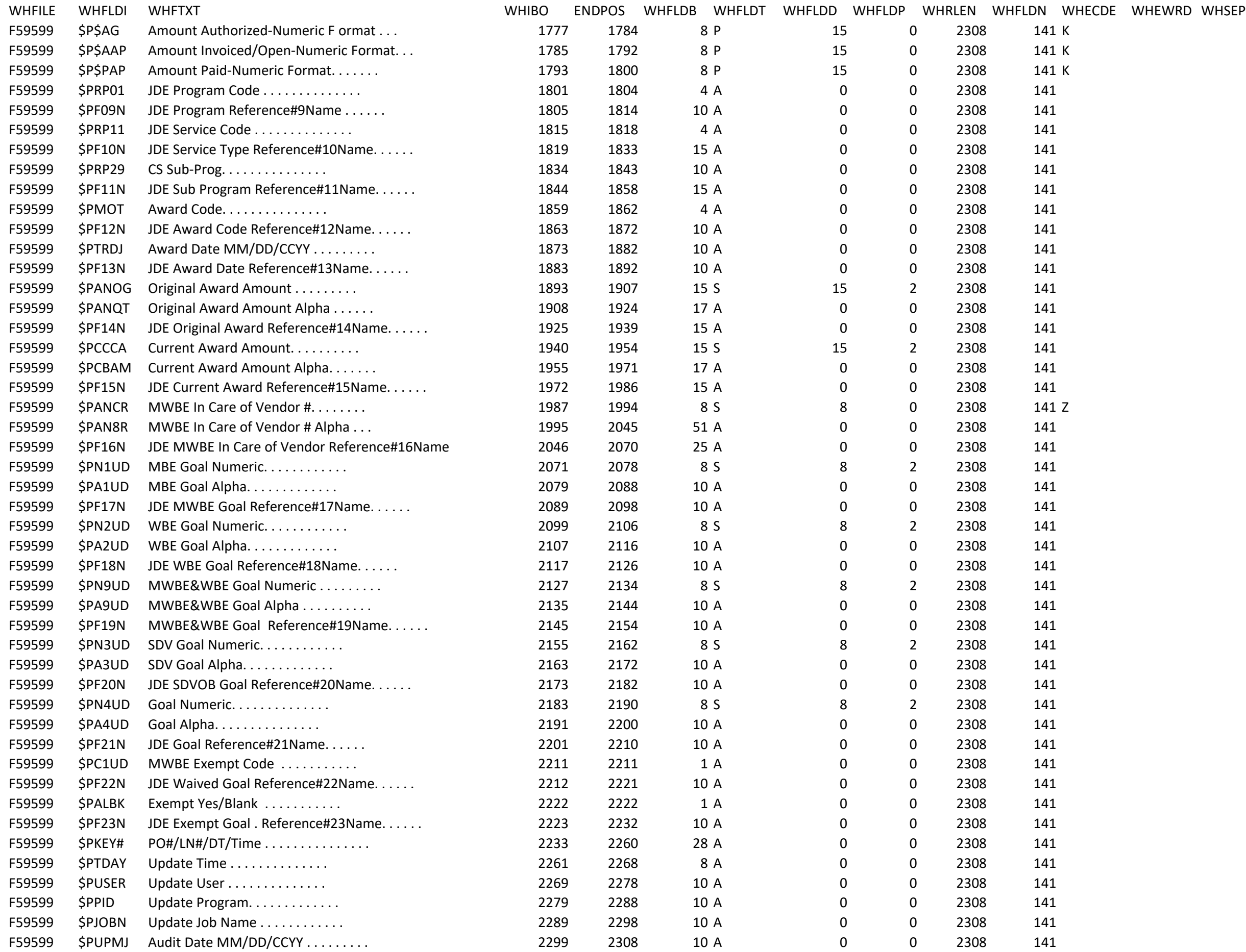